## Purchasing gift tickets for the Sonoma Valley VIRTUAL Authors Festival

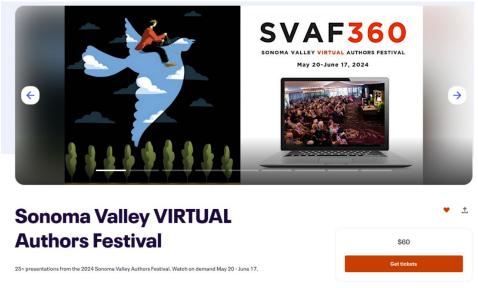

## 1. Click on the red Get Tickets Button

Promo Code 2. Enter a promo code if you have one

## **3.** Enter the number of guest tickets you want to buy **Tickets**

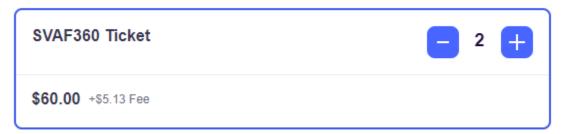

- 4. Click on the checkout button
  - Your name and email will populate the billing information
  - Your data will populate the Ticket One blanks –uncheck the "copy buyer info" if you do not want a ticket for yourself
  - Enter the date for your gift ticket number one
  - Enter the data for your gift ticket number two

5. Complete your credit card information, and you're done!